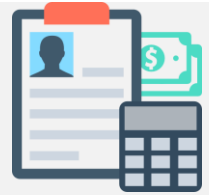

## **CONTABILIDADE GERAL**

## **TODAS AS FÓRMULAS Versão BETA (pode conter erros)**

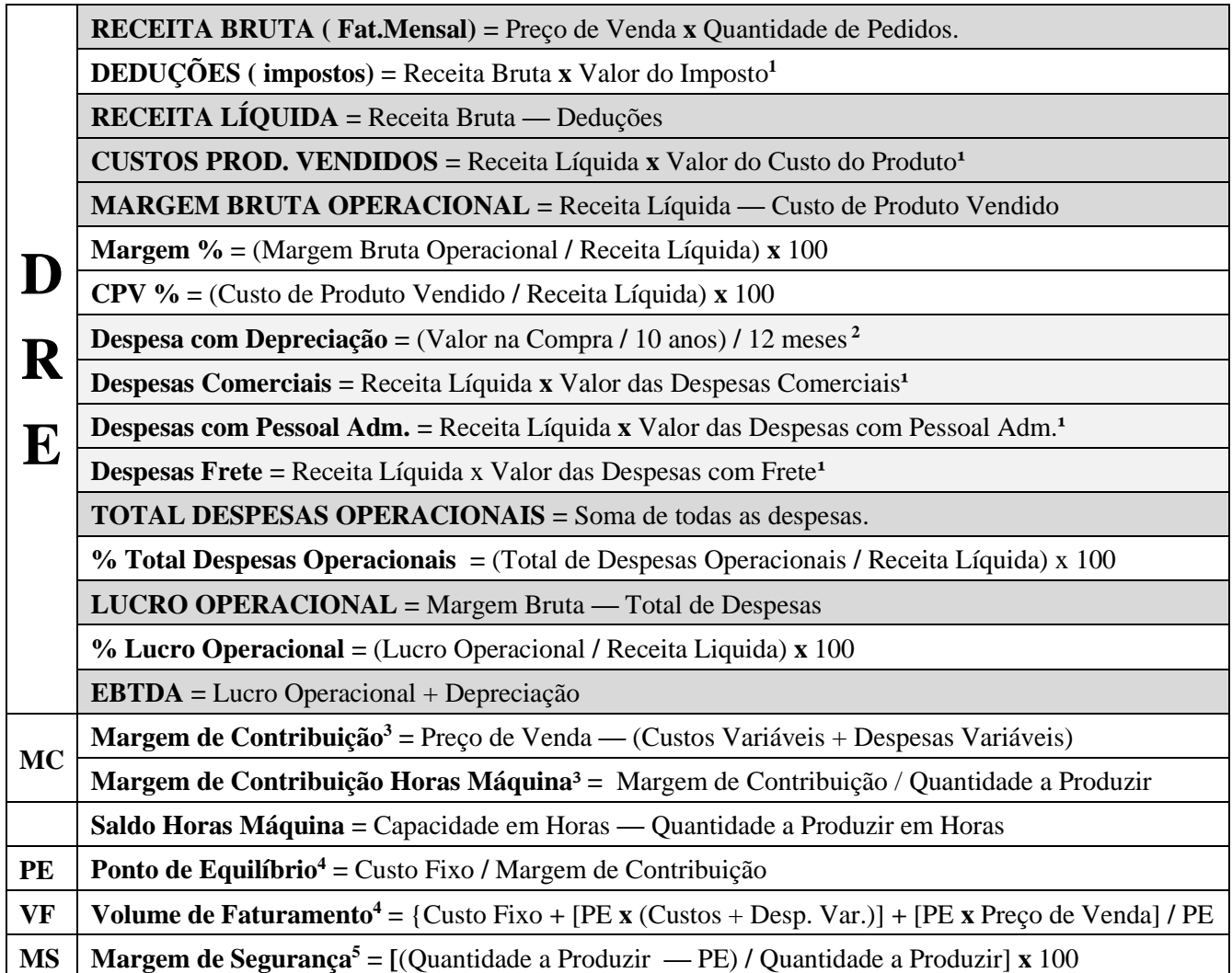

Obs 1: **Quantidade a Produzir** é o mesmo que **Vendas Projetadas**. Obs 2: Só estou dando exemplos de depreciação com equipamento. **Outros imobilizados possuem prazos e taxas completamente diferentes.**

-

<sup>1</sup> **Isto é caso esteja em porcentagem**. Ex: "O valor que incide é de 4,6**%**". Caso os valores já estejam escritos por extenso, **leia-se: EM REAIS**, basta usar os dados apresentados.

<sup>2</sup> Se estiver escrito **anualmente** no valor da depreciação, basta dividir por 12. Do contrário, um equipamento sofre depreciação durante 10 anos. Então, para calcular o pagamento mensal, a conta é: " (Valor na Compra / 10 anos) / 12 meses ".

<sup>3</sup> Resultado em Dinheiro.

<sup>4</sup> Resultado em Unidades

<sup>5</sup> Resultado em Porcentagem.